#### **April 13, 2016**

### **New Features and Enhancements**

We're happy to announce a new version of StreamSets Data Collector. This version has the following new features and enhancements:

- New Kinesis Firehose destination
- New MongoDB destination
- New Kudu destination
- New Base64 Field Decoder and Base64 Field Encoder processors
- File Tail and Directory origins allow reading from late directories
- Additional metrics for the File Tail origin, viewable with external JMX tools
- Field Hasher allows hashing in place, hashing to a target field or header, and hashing the entire record
- The HBase destination supports implicit field mappings
- The Kinesis Consumer origin supports AWS proxy settings
- The JMS Consumer origin provides configurable custom JNDI properties
- Users with the Admin role can restart Data Collector from the console
- Configurable timeout for inactive user sessions
- REST API support for cross-origin resource sharing (CORS)
- Data Collector now uses webhelp to display the latest available documentation. When internet access is not available, the console uses the local help installed with the product.

Please feel free to check out the [Documentation](https://streamsets.com/documentation/datacollector/latest/help/index.html) for this release.

### **Upgrade Notes**

#### **Reconcile the Data Collector Configuration Files**

When you upgrade Data Collector, you need to manually update the new Data Collector configuration file, \$SDC\_CONF/sdc.properties.

A new release can include new properties required for Data Collector to start or function properly. When you install a new version of Data Collector, compare the existing and new versions of the file, and update the new file as needed.

#### **Fully‐Qualified Protobuf Message Type**

When upgrading Data Collector from any version earlier than 1.2.1.0, note the following requirement if you process protobuf data.

Data Collector now requires a fully-qualified message type name, as follows:

<package name>.<message type name>

If you were processing protobuf data with a previous version of Data Collector, perform the following steps:

- 1. Edit all pipelines that read or write protobuf data.
- 2. For the origin or destination, on the **Protobuf** tab, update the **Message Type** property to add the package name as follows: <package name>.<message type name>.

### **Fixed Issues**

The following table lists some of the known issues that are fixed with this release.

For the full list, click [here](https://issues.streamsets.com/issues/?jql=fixVersion%3D1.3.0.0%20and%20resolution%3DFixed%20and%20component%20!%3D%20docs).

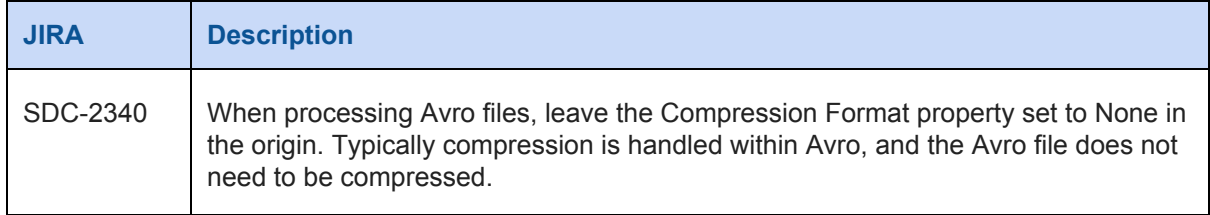

## **Known Issues**

Please note the following known issues with this release.

For a full list of known issues, check out our [JIRA.](https://issues.streamsets.com/issues/?filter=-1&jql=status%20in%20(Open%2C%20%22In%20Progress%22%2C%20Reopened)%20AND%20(component%20!%3D%20docs%20OR%20component%20is%20EMPTY)%20AND%20type%20%3D%20Bug)

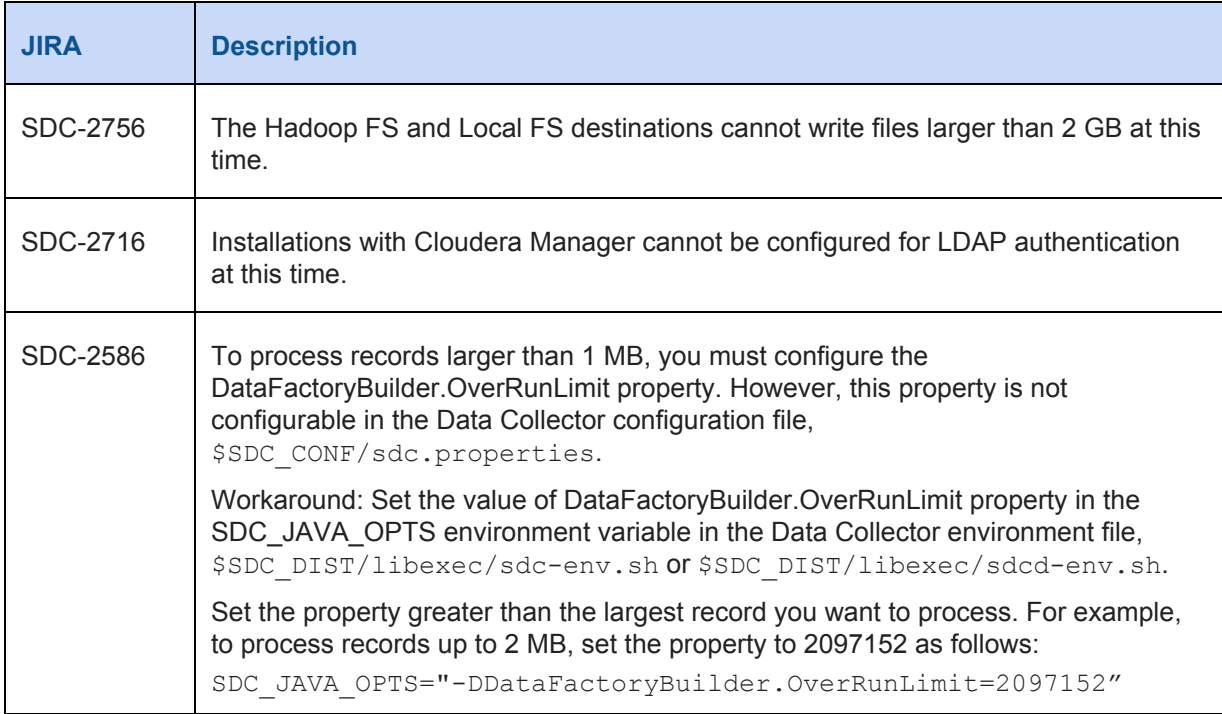

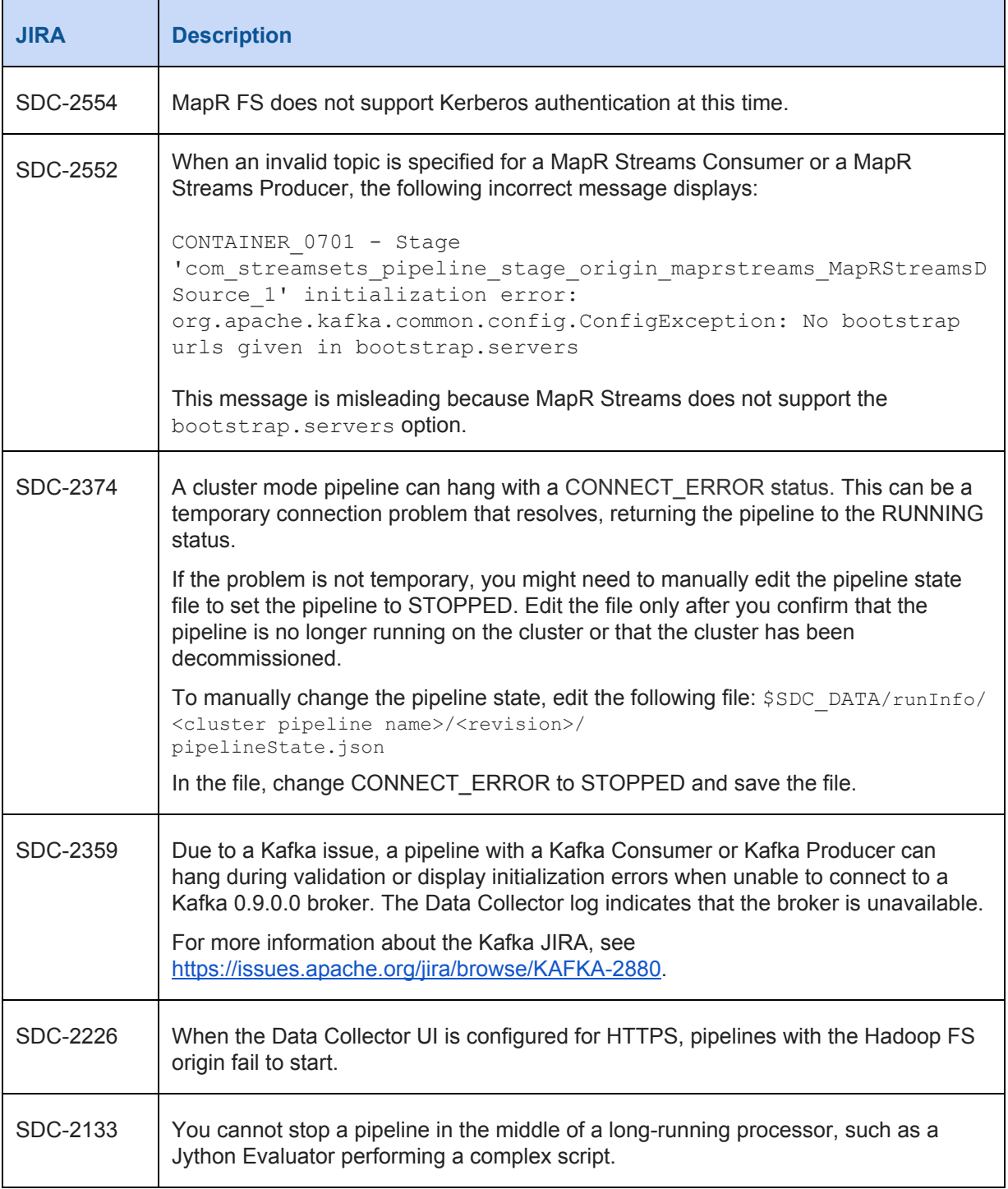

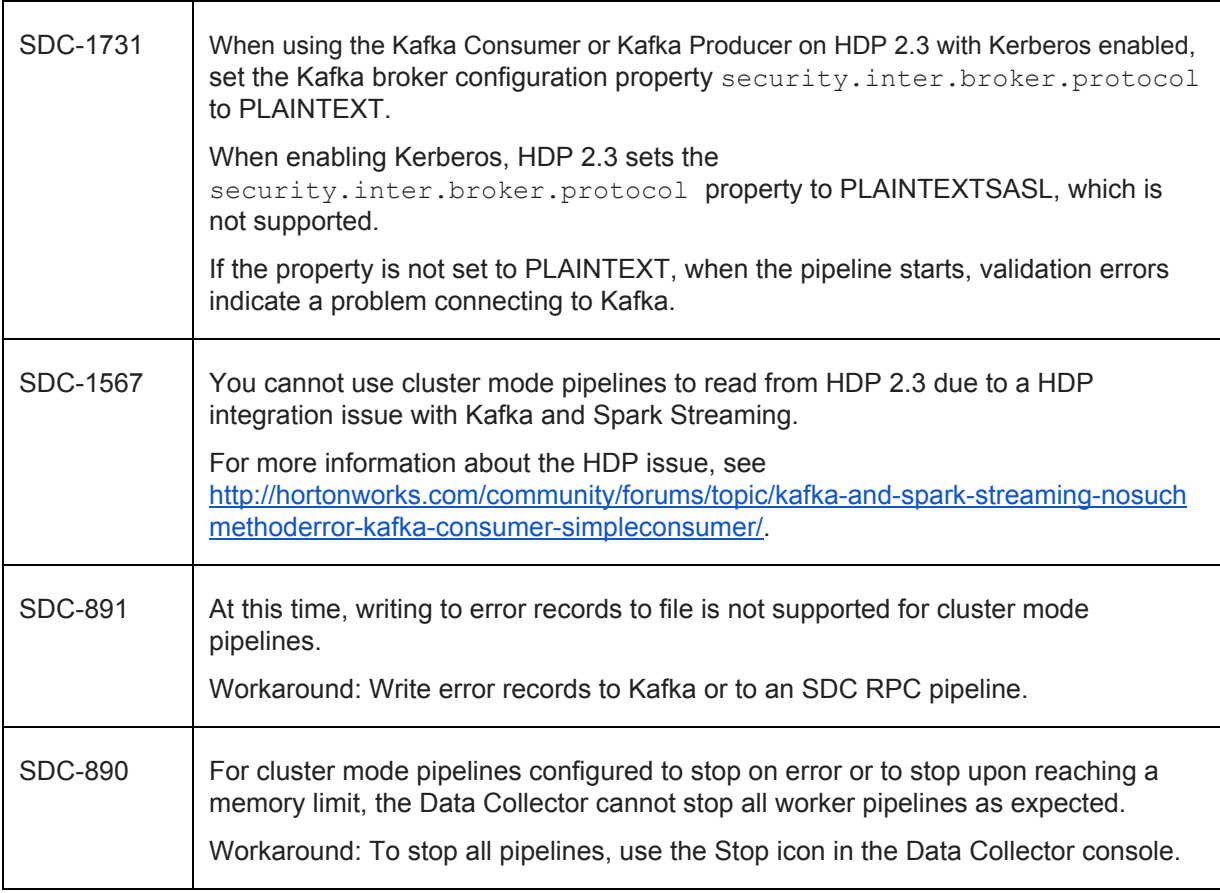

## **Contact Information**

For more information about StreamSets, visit our website: <http://streamsets.com/>.

To report an issue, ask for help, or find out about our next meetup, check out our Community page: [http://streamsets.com/community/.](http://streamsets.com/community/)

For general inquiries, email us at info@streamsets.com.